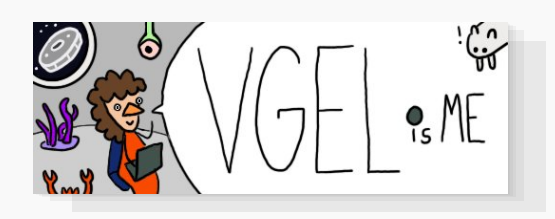

[blog](https://vgel.me/posts)  $+$  [fiction](https://vgel.me/fiction)  $+$  [contact](https://vgel.me/contact)  $+$  [github](https://github.com/vgel)  $+$  [itch.io](https://vgel.itch.io/)

# I made a transformer by hand (no training!)

*September 11, 2023*

*Intended audience: some familiarity with language models, interested in how transformers do stuff (but might be a bit rusty on matrices)*

I've been wanting to understand transformers and attention better for awhile now—I'd read The Illustrated Transformer, but still didn't feel like I had an intuitive understanding of what the various pieces of attention were *doing*. What's the difference between q and k? And don't even get me started on v!

So I decided to make a transformer to predict a simple sequence (specifically, a decoder-only transformer with a similar architecture to GPT-2) manually—not by training one, or using pretrained weights, but instead by *assigning each weight, by hand*, over an evening. And—it worked! I feel like I understand transformers much better now, and hopefully after reading this, so will you.

The basic outline of what we need to do is:

- Pick a task—not too easy, but not as hard as "write fluent English text", since that needs at least a few hundred million parameters!
- Pick our model dimensions for the task
- Design position (wpe) and token (wte) embedding weights
- The hard part—design a transformer block to do the actual computation!
	- $\circ$  First, we'll need a c\_attn layer to generate q, k, and v matrices
	- $\circ$  Then, we'll need a c proj layer to project that result back to an embedding
- Finally, use the token embedding weights from before (wte) to project that back to a set of next token logits!

### Picking a task

I originally started with just predicting sequences like "ababababab", but quickly realized that because transformers predict the *shifted* sequence, this would be too easy—it wouldn't require using the position embeddings. (Instead, the algorithm would just be "If I am an a, then predict b, otherwise predict a.")

The more involved task I settled on was predicting the sequence "aabaabaabaab..." (that is to say, (aab)<sup>\*</sup>), which requires querying the previous *two* tokens to know if the output should be an a (previous tokens are ab or ba) or a b (previous tokens are aa).

### *ℰ* Sidetrack: Designing a tokenization scheme

Since we only have two symbols to worry about, I used a very simple scheme where a is 0 and b is 1:

```
CHARS = ['a", "b"]def tokenize(s): return [CHARS.index(c) for c in s]
def untok(tok): return CHARS[tok]
# examples:
tokenize("aabaa") # => [0, 0, 1, 0, 0]untok(0) # =& "a"untok(1) # => "b"
```
# $\mathscr P$  Picking a model

I based the code for the model off jaymody's picoGPT [implementation](https://github.com/jaymody/picoGPT/blob/main/gpt2.py) of GPT‐2, with a few changes to make things simpler<sup>[1](#page-24-0)</sup>. This left me with the following architecture for assigning weights. Don't worry if this doesn't make sense yet, I'll be explaining it as we go!

```
# based on https://github.com/jaymody/picoGPT/blob/main/gpt2.py (MIT license)
import numpy as np
def softmax(x):
  exp_x = np.exp(x ‐ np.max(x, axis=‐1, keepdims=True))
```

```
return exp_x / np.sum(exp_x, axis=‐1, keepdims=True)
def linear(x, w, b):
 return x \neq 0 w + b
# [n_q, d_k], [n_k, d_k], [n_k, d_v], [n_q, n_k] ‐> [n_q, d_v]
def attention(q, k, v, mask):
 return softmax(q @ k.T / np.sqrt(q.shape[-1]) + mask) @ v
def causal_self_attention(x, c_attn, c_proj):
 # qkv projections
 x = linear(x, **c_attn) # [n_seq, n_embd] -> [n_seq, 3*n_embd]q, k, v = np.split(x, 3, axis=‐1) # [n_seq, 3*n_embd] ‐> 3 of [n_seq, n_embd]
  causal_mask = (1 - np.tri(x.shape[0], dtype=x.dtype)) * -1e10 # [n-seq, n-seq]x = attention(q, k, v, causal_mask) # [n_seq, n_embd] -> [n_seq, n_embd]
 # out projection
 x = linear(x, **c\_proj) # [n_seq, n_embd] @ [n_embd, n_embd] = [n_seq, n_embd]
  return x
def transformer_block(x, attn):
 x = x + causal_setf_attention(x, **attn)return x
def gpt(inputs, wte, wpe, blocks):
 # token + positional embeddings
 x = wte[inputs] + wpe[range(len(inputs))] # [n_seq] -> [n_seq, n_sembd]# forward pass through n layer transformer blocks
  for block in blocks:
   x = transformer_block(x, **block) # [n_seq, n_embd] -> [n_seq, n_embd]
  return x \varnothing wte.T \# [n_seq, n_embd] -> [n_seq, n_vocab]
```
This roughly corresponds to the following architecture diagram:

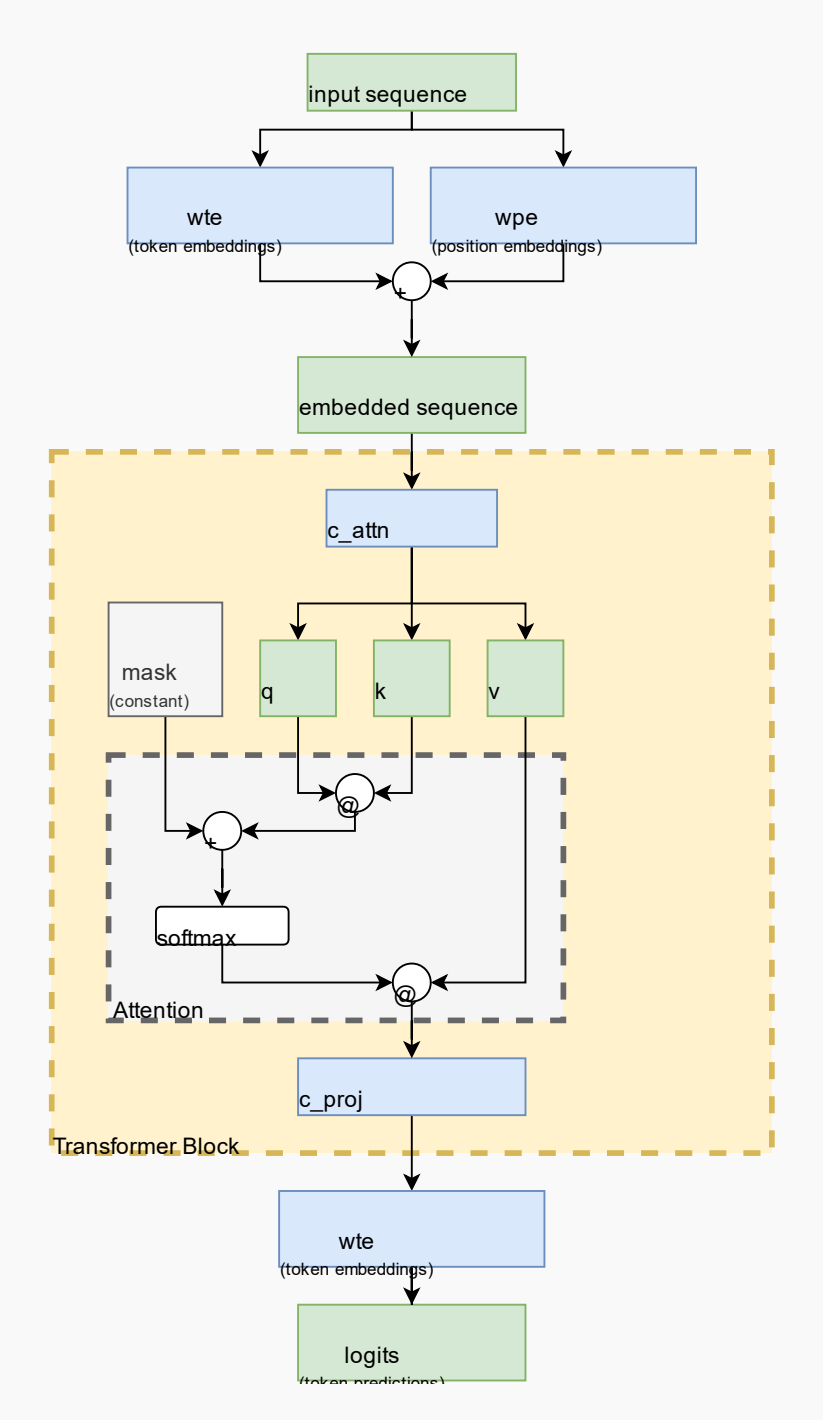

### $\mathscr P$  Picking the model dimensions

There were 3 model parameters to choose here:

- Context length
- Vocabulary size
- Embedding size

Context length is the maximum number of tokens the model will see at a time. Theoretically

this task only needs the previous 2 tokens—but let's go with 5 to make it a little more difficult, since then we'll also need to ignore the irrelevant tokens.

Vocabulary size is the number of distinct tokens the model will see. In a real model, there are tradeoffs between generalization, number of distinct tokens to learn, context length usage, etc. However, our task is much simpler, so in our model, we'll only need two tokens: a (0) and  $b(1)$ .

Embedding size is the size of the vectors that the model will learn for each token/position, and will also use internally. I picked 8 rather arbitrarily, which ended up being exactly the size required :-)

In summary,

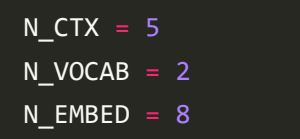

# $\mathscr P$  Designing the embedding weights

The first thing that happens is the list of token ids ( $[0, 1, 0, \ldots]$ ) gets turned into a seq\_len x embedding size matrix that combines the position and type of each token:

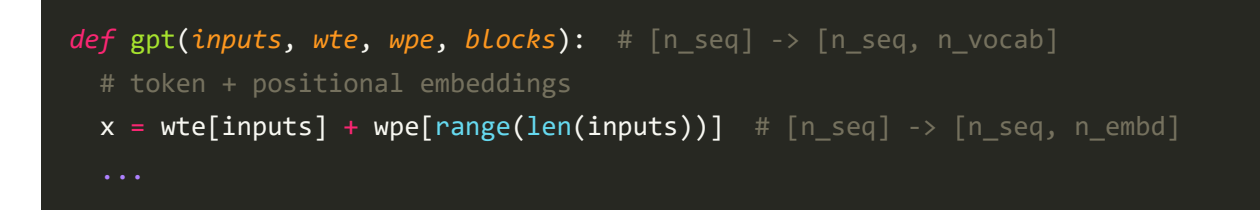

That means the first things we need to design are wte (weights for token embeddings) and wpe (weights for position embeddings<sup>[2](#page-24-1)</sup>). We'll use a 1-hot scheme for each, meaning each class of thing has a 1 in a unique position.

We'll use first five embedding elements for the position 1-hot embedding: position 0 will be represented as  $[1, 0, 0, 0, 0]$ , position 1 as  $[0, 1, 0, 0, 0]$ , and so on up to position 4 as [0, 0, 0, 0, 1].

Likewise, we'll use the next two embedding elements for the token id 1‐hot embeddings:

token a will be represented as  $[1, 0]$ , and token b as  $[0, 1]$ .

```
MODEL = {"wte": np.array(
   # one‐hot token embeddings
    \Gamma[0, 0, 0, 0, 0, 1, 0, 0], # token `a` (id 0)
     [0, 0, 0, 0, 0, 0, 1, 0], # token `b` (id 1)
   ]
  ),
  "wpe": np.array(
   # one-hot position embeddings
   \Gamma[1, 0, 0, 0, 0, 0, 0, 0], # position 0
     [0, 1, 0, 0, 0, 0, 0, 0], # position 1
      [0, 0, 1, 0, 0, 0, 0, 0], # position 2
      [0, 0, 0, 1, 0, 0, 0, 0], # position 3
      [0, 0, 0, 0, 1, 0, 0, 0], # position 4
   \lceil),
}
```
If we encode an entire sequence "aabaa" with this scheme, we get the following embedding matrix of shape  $5 \times 8$  (seq len  $\times$  embedding size):

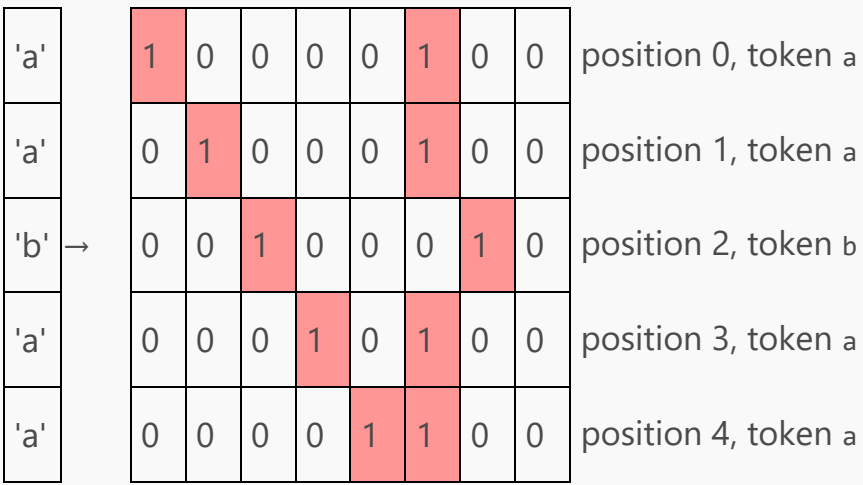

This gives us the embedding matrix the rest of the model will work with, until it gets projected back to vocabulary‐space at the end. Note that the 7th position isn't used—that will be our scratch space in the transformer block. Speaking of...

# *♦* Designing the transformer block

The model code supports multiple transformer blocks, but we'll only be using one. Our block consists of two parts: an attention head, and a linear network that will project the attention result matrix back to the common seq len x embedding size matrix the network usually works with.

Let's focus on the attention head first.

### $\mathscr P$  Designing the attention head

The attention head is the main part of the transformer block—it's where attention happens, and as we all know, Attention Is All You Need!

(Most transformers nowadays have multiple parallel heads per transformer block ("multi-head attention"), which I believe is where the "attention head" terminology comes from, but we'll only use one for simplicity. For our purposes, "attention head" = attention layer.)

As you might expect, the main part of the attention head is attention, which in our case is defined as:

```
def attention(q, k, v, mask):
  return softmax(q @ k.T / np.sqrt(q.shape[‐1]) + mask) @ v
```
The parameters here are:

- q, or "query"
- k, or "key"
- v, or "value"
- and mask, which is a non-learned parameter used to prevent the model from cheating during training by looking at future tokens, which will make more sense later.

These are usually explained by analogy to a dictionary lookup:

 $DICT = { k: v }$ DICT[q]

...but I never found this explanation very useful. I think working through how attention actually works helped it make a lot more sense—so let's do that!

In our model, the weights for attention are defined in c attn:

```
Lg = 1024 # Large
MODEL = {...: ...,
  "blocks": [
    {
      "attn": {
        "c_attn": { # generates qkv matrix
          "b": np{\text{.}zeros(N\_EMBED * 3)},
          "w": np.array(
             # this is where the magic happens
            # fmt: off
             \Gamma[Lg, \theta., \theta., \theta., \theta., \theta., \theta., \theta., \theta., \#q1., 0., 0., 0., 0., 0., 0., 0., # k
                   0., 0., 0., 0., 0., 0., 0., 0.], # v
               [Lg, Lg, 0., 0., 0., 0., 0., 0.,0., 1., 0., 0., 0., 0., 0., 0., # k
                   0., 0., 0., 0., 0., 0., 0., 0.], # v
               [0., \, \text{Lg}, \, \text{Lg}, \, 0., \, 0., \, 0., \, 0., \, 0.0., 0., 1., 0., 0., 0., 0., 0., # k
                   0., 0., 0., 0., 0., 0., 0., 0.], # v
               [0., 0., Lg, Lg, 0., 0., 0., 0., # q]0., 0., 0., 1., 0., 0., 0., 0., # k
                   0., 0., 0., 0., 0., 0., 0., 0.], # v
               [0., 0., 0., \overline{lg}, lg, 0., 0., \overline{0., # q}]0., 0., 0., 0., 1., 0., 0., 0., # k
                   0., 0., 0., 0., 0., 0., 0., 0.], # v
               [0., 0., 0., 0., 0., 0., 0., 0.,0., 0., 0., 0., 0., 0., 0., 0., # k
                   0., 0., 0., 0., 0., 0., 0., 1.], # v
               [0., 0., 0., 0., 0., 0., 0., 0.,0., 0., 0., 0., 0., 0., 0., 0., # k
                   0., 0., 0., 0., 0., 0., 0., -1], #v[0., 0., 0., 0., 0., 0., 0., 0.,0., 0., 0., 0., 0., 0., 0., 0., # k
                   0., 0., 0., 0., 0., 0., 0., 0.], # v
             ]
```
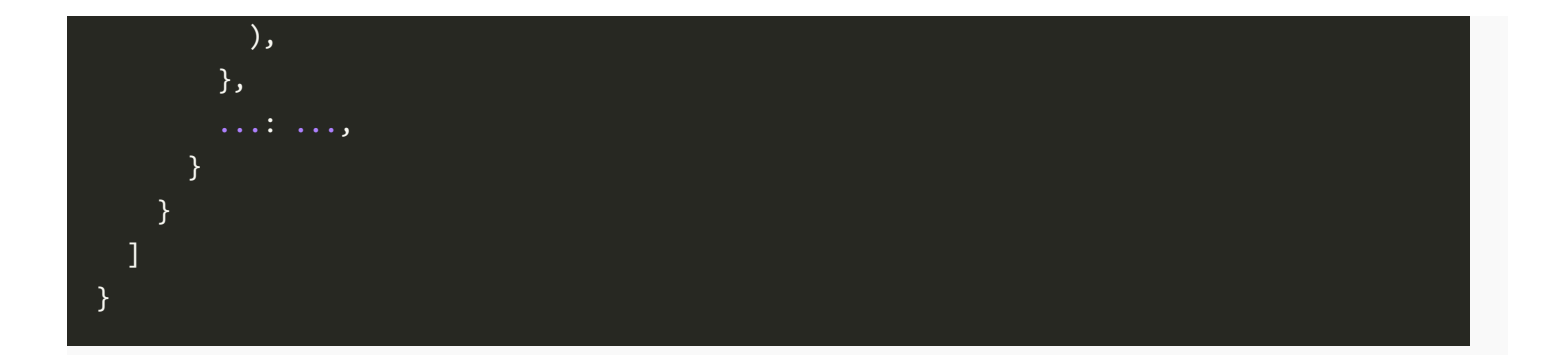

That looks intimidating! But c\_attn is just a regular fully‐connected layer, with dimension embed size x (embed\_size  $*$  3). When we take its product with the seq\_len x embed\_size embedding matrix we calculated above, we get a matrix of size seq\_len x (embed\_size  $*$  3) called the qkv matrix. We then split that qkv matrix into 3 matrices of size seq len x embed size  $—q, k, and v.$ 

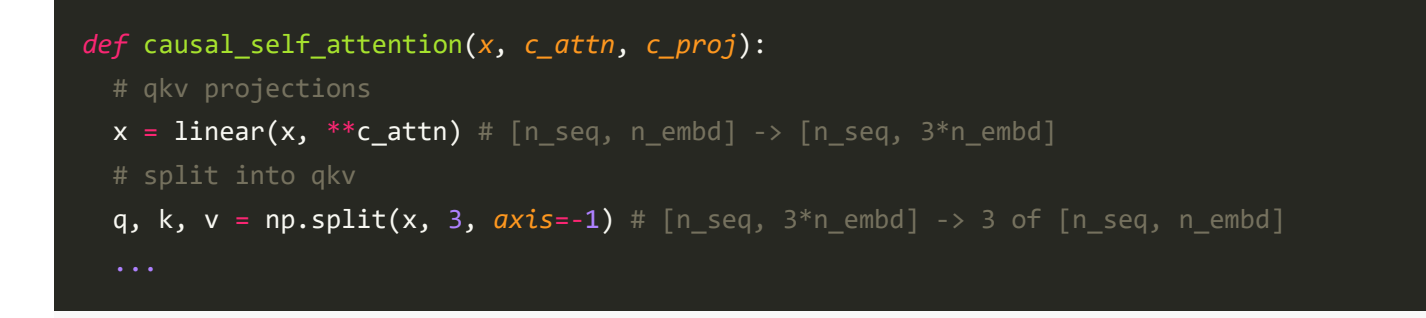

(In the weights above, I formatted the c\_attn weights on different lines to show which ones generate the  $q$ ,  $k$ , and v parts of the qkv matrix.)

So let's just run the embedding matrix from before through c\_attn and see what happens! If we take the embedding...

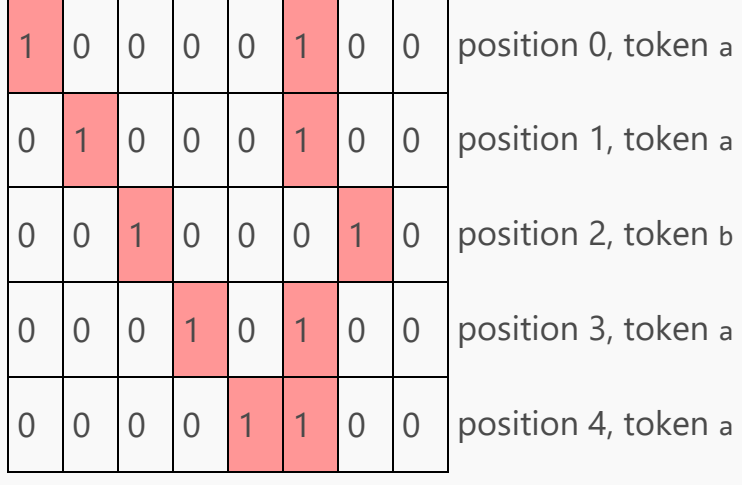

...and run it through embedding @ c\_attn["w"] + c\_attn["b"], we get the following 5  $\times$  24  $(\text{seq\_len } x \text{ (embed_size * 3))$  qkv Matrix. (The thick lines here show where we will np.split this matrix in a second):

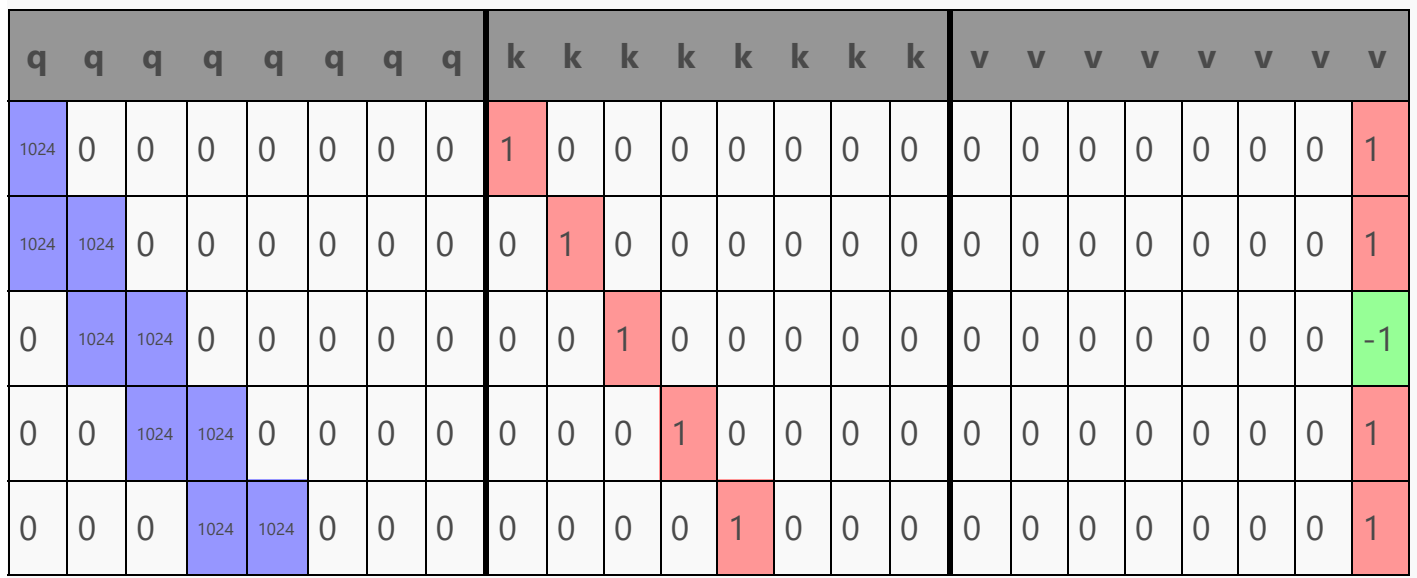

Let's ignore v for now and focus on q and k.

k might make sense—it's just the 1‐hot position embeddings, isolated from the combined embedding matrix. You can think of this as what each token is "offering"—its position.

But what is  $q$ ? If k is what each token is offering, then  $q$  is what each token is looking for—but what does that mean in practice?<sup>[3](#page-24-2)</sup> Well, in attention, k will be transposed and multiplied with q in q @ k.T, producing a seq\_len x seq\_len matrix:

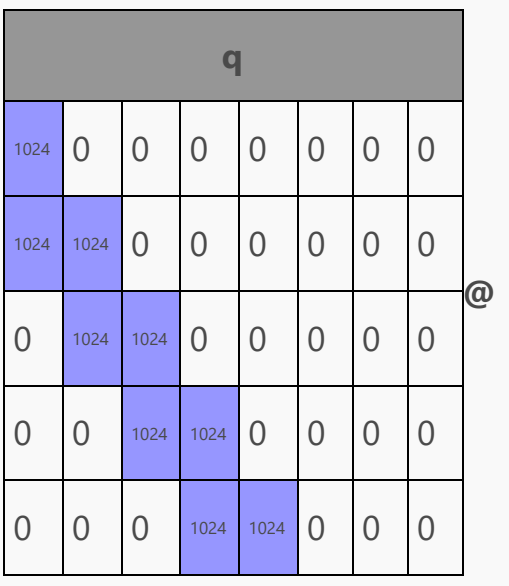

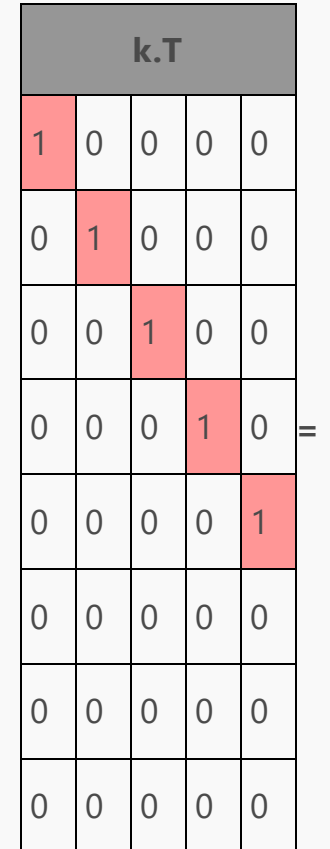

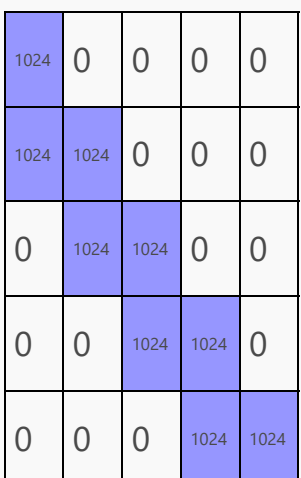

...and when we add the mask and softmax the whole thing (softmax(q  $\omega$  k.T + mask)), suddenly it starts to make sense!

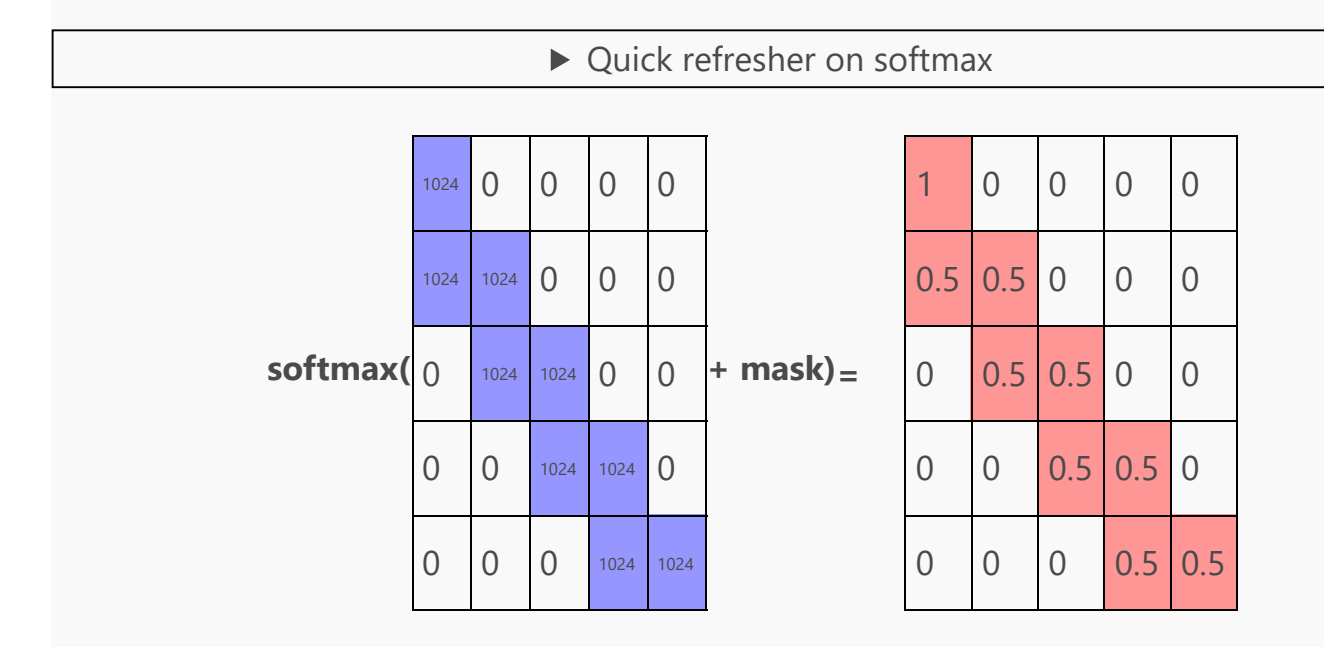

Think of each row as what's needed to generate the prediction for that row (e.g., row 0 is the information needed to generate the model's prediction after seeing token 0, the first token), and each column as which tokens to pay attention to. Furthermore, remember that the mask prevents the model from seeing into the future! (I'll explain how in a minute.)

That means the first prediction (row 0) isn't able to pay attention to any token except the first, so it puts 100% of its attention on that token—in other words, the first row has a 1 in the first column, and zeroes everywhere else.

But for all the other predictions, the model has at least two tokens to pay attention to, and for the aabaabaab... task, it doesn't ever need any more than two! So the model splits its attention for that token evenly between the latest two accessible (non-masked) tokens. That means the prediction for the second token (row 1) pays equal attention to token 0 and token 1, the prediction for the third token (row 3) pays equal attention to token 1 and token 2, and so on—so we see two non-zero cells, with  $\theta$ , 5 in each.

So what's the mask term added in softmax(q  $@k.T + mask$ )? It's just the following matrix:

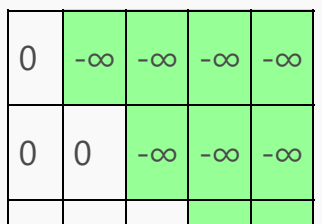

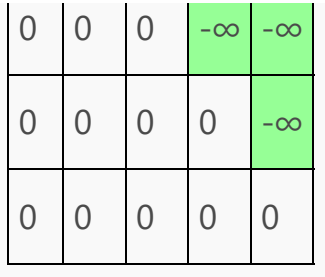

All this does is prevent the model from "cheating" during regular gradient-descent training without this mask, the model would be incentivized to generate its prediction for the first token based on the value of the *second* token! By adding -∞<sup>[4](#page-25-0)</sup>, we force those positions down (see the softmax expando above for an explanation of why) so that the matrix coming out of softmax will have 0 in all masked  $(=$  future) token positions. This forces the model to actually *learn* how to predict those positions instead of cheating by looking ahead. In our case the mask isn't doing anything because this handmade transformer isn't designed to cheat, but leaving the mask in keeps things closer to the real GPT‐2 architecture.

﴾Likewise, the scaling by np.sqrt(q.shape[‐1]) helps produce better gradients during real training, but doesn't affect our handmade transformer.)

But enough about the mask and scaling: all that really matters is the result of softmax(q  $\omega$  k.T  $\binom{m}{r}$ , np.sqrt $(q, shape[-1]) + mask$ ) is:

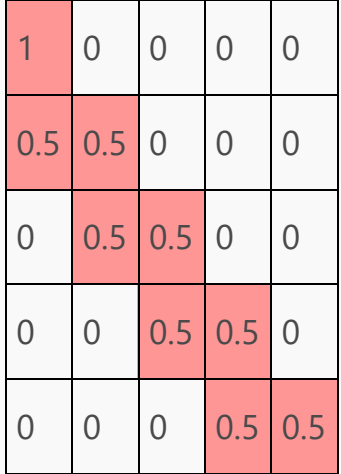

To recap, each row here represents the attention the model will pay to different token positions (columns) when making its prediction for that position—that is, predicting the next token. To make the prediction for the first token (predicting the second token), we can only pay attention to the first token. To make the prediction for the second token (predicting the third token), we split attention between the first and second tokens, and so on.

But what about v? The final step of attention is multiplying the matrix from above with v:

softmax(q @ k.T / np.sqrt(q.shape[-1]) + mask) @ v, note the @ v. So what's v?

Well, recall that passing the embedding matrix from before...

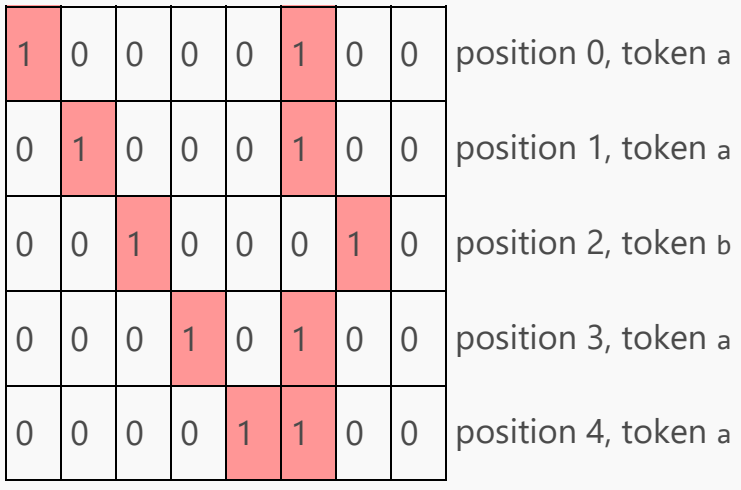

...through linear with c\_attn, we get the following qkv matrix:

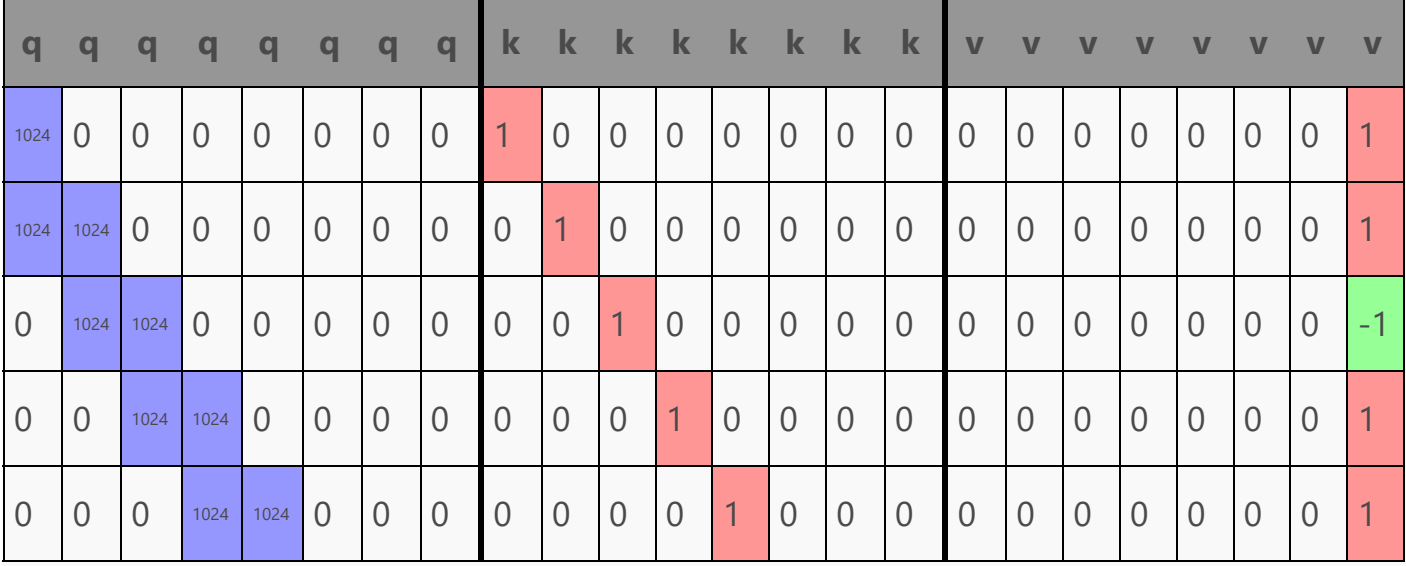

Looking at the v part, we can see that it only ever has one element (column 7) ever set, and that element is 1 when the row is an a token, and ‐1 when the row is a b token. That means all that's happening in v is that the one-hot token encoding  $(a = [1, 0], b = [0, 1])$  is being turned into a 1/‐1 encoding!

That might sound pretty useless, but recall that our task is to predict aabaab, or in other words:

- if previous tokens are  $(a, a)$  => predict b
- if previous tokens are  $(a, b)$  => predict  $\overline{a}$
- if previous tokens are  $(b, a)$  => predict a
- if previous tokens are  $(b, b)$  => error, out of domain

Since we can safely ignore the  $(b, b)$  case as out of domain, this means we only want to predict a b token *if the tokens we're attending to are identical*! Since matrix multiplications involve sums, this means we can take advantage of additive cancellation, or in other words:  $0.5 + 0.5 = 1$ , and  $0.5 + (-0.5) = 0$ .

By encoding a as 1 and b as -1, this simple equation does exactly what we want. When the token prediction should be a, this equation equals  $\theta$ , and when the token prediction should be b, this equation equals 1:

- $a, b \rightarrow 0.5 * 1 + 0.5 * (-1) = 0$
- b,  $a \rightarrow 0.5 * (-1) + 0.5 * 1 = 0$
- $a, a \rightarrow 0.5 * 1 + 0.5 * 1 = 1$

If we take our softmax result matrix from before and multiply it with the split‐off v matrix from before, performing that exact calculation for each row, we get the following attention result for the input sequence aabaa:

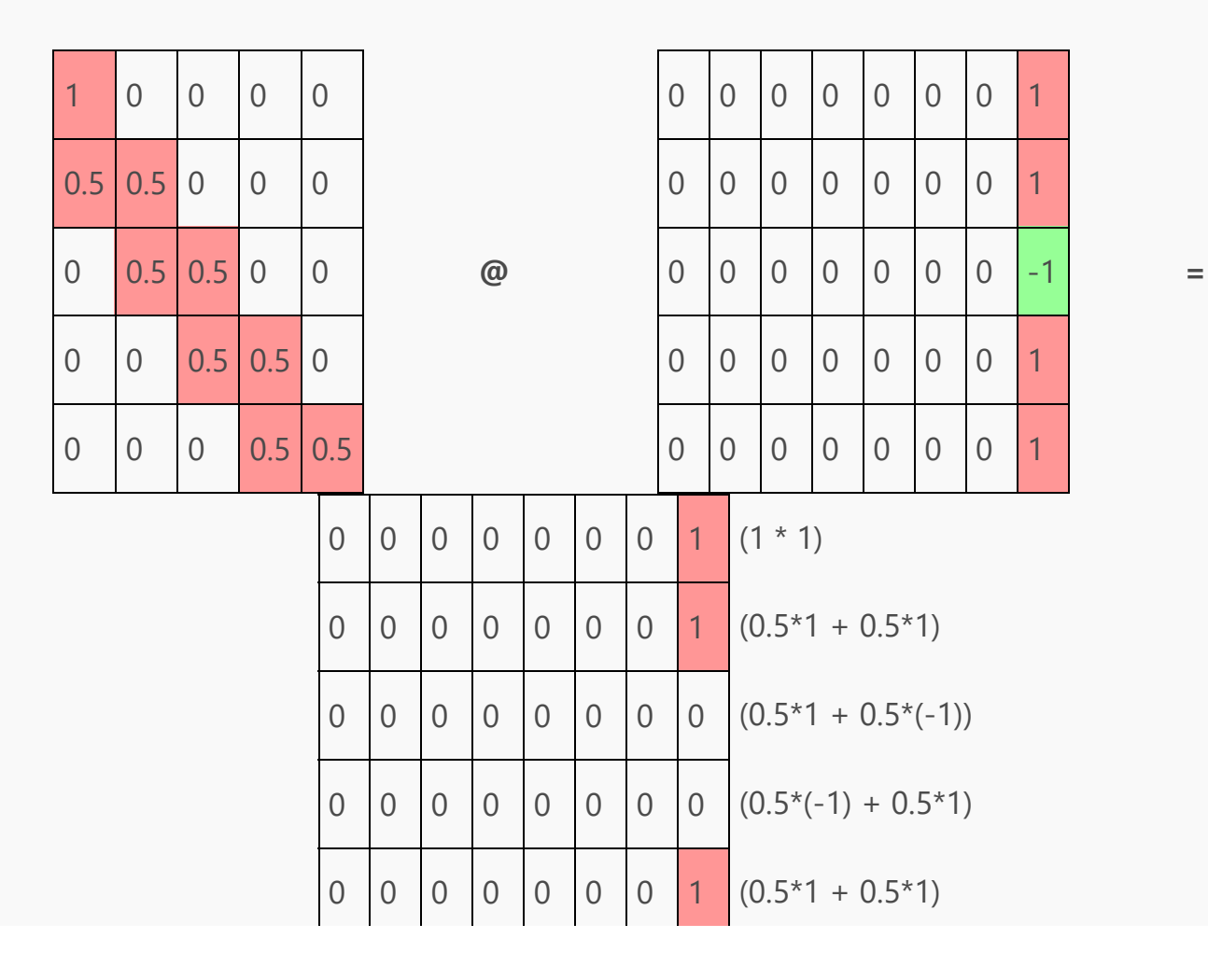

The first row has a spurious b prediction because it doesn't have enough data (with only a single a token to go on, the result could be either a or b). But the other two b predictions are right on: the second row predicts the next token should be b, which is correct, and the final row predicts the token following the sequence should also be b, which is also correct.

So to summarize, what the c attn weights are doing is:

- Mapping the position embeddings into an "attention window" in q
- Extracting the position embeddings into k
- Transforming the token embeddings into a 1/‐1 token encoding in v
- When q and k are combined in softmax(q @ k.T / ... + mask), we get a seq\_len x seq\_len matrix that
	- $\circ$  in the first row, only attends to the first token
	- $\circ$  in the other rows result, attends equally to the two most recent tokens
- Finally, with softmax( $\ldots$ ) @ v, we take advantage of additive cancellation to get  $\circ$  a  $\circ$  in position 7 of the row when the model should predict a,
	- $\circ$  and a 1 in position 7 of the row when the model should predict b

﴾Another, more biological way to think of this is in terms of repressors and promoters: seeing an a in the attended tokens promotes position 7, and seeing a b represses it.)

That all works, which means our attention head is done!

### $\mathscr P$  Projecting back to embedding space

Next, to finish the transformer block we need to project the attention result back to a regular embedding. Our attention head put its prediction in embedding [row, 7] (1 for b, 0 for a), but elsewhere we use a one-hot scheme, with a positive value in embedding[row, 5] indicating a and a positive value in embedding[row, 6] indicating b.

For reasons, that will become clear in a bit, we don't want this layer to produce a plain 1‐hot like [..., 1, 0, ...] or [..., 0, 1, ...]. Instead, we want to produce a *scaled* 1‐hot of [..., 1024,  $\theta$ , ...] or  $[...,\theta, 1024, ...]$ .

To do this, all we have to do is use the bias of c\_proj to set embedding[row, 5] (the one-hot for

token a) to 1024 by default, and then yoink in and appropriately scale the attention result's embedding[row, 7]:

```
Lg = 1024 # Large
MODEL = {"wte": ...,
  "wpe": ...,
  "blocks": [
    {
      "attn": {
        "c_attn": ...,
        "c_proj": { # weights to project attn result back to embedding space
          "b": [0, 0, 0, 0, 0, Lg, 0, 0],
          "w": np.array([
            [0, 0, 0, 0, 0, 0, 0, 0],
            [0, 0, 0, 0, 0, 0, 0, 0],
            [0, 0, 0, 0, 0, 0, 0, 0],
            [0, 0, 0, 0, 0, 0, 0, 0],
            [0, 0, 0, 0, 0, 0, 0, 0],
            [0, 0, 0, 0, 0, 0, 0, 0],
            [0, 0, 0, 0, 0, 0, 0, 0],
            [0, 0, 0, 0, 0, ‐Lg, Lg, 0],
          ]),
        },
      },
    },
  ],
}
```
In other words, after c\_proj,

- embedding[row, 5] (corresponding to a) equals  $Lg + (-Lg) *$  prediction
- embedding[row, 6] (corresponding to b) equals  $\theta$  + Lg  $*$  prediction

And after running the attention result from before through c\_proj, we get this matrix, which is exactly what we want—one hot predictions, scaled by 1024!

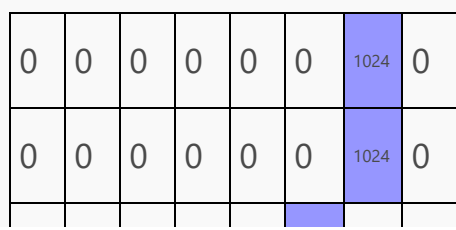

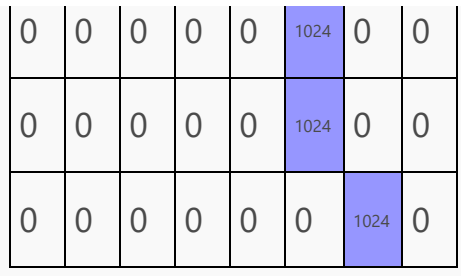

Now we're done with c\_proj, and can project the transformer block result back to vocabulary space to make a prediction!

### Projecting back to vocabulary space and extracting probabilities

We start out with the result of running the transformer block:

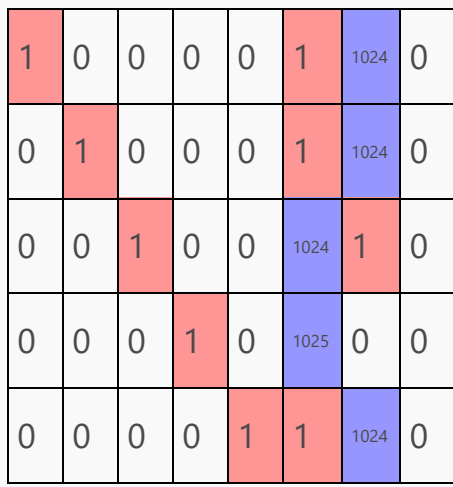

This is the original embedding added to the c\_prog result from above. The original embedding is added because of what's called a residual connection: in transformer\_block, we  $do x = x + causal_setf_attention(x, ...)$  (note the x +) instead of simply doing x = causal\_self\_attention(x, ...).

Residual connections can help deep networks maintain information flow through lots of layers, but in our case it just gets in the way. *This* is why the output of c\_proj was scaled by1024: to drown out the unneeded residual signal.

The next step is to multiply the above matrix by the transposed token embedding weights (wte) we defined at the start to get the final logits:

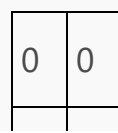

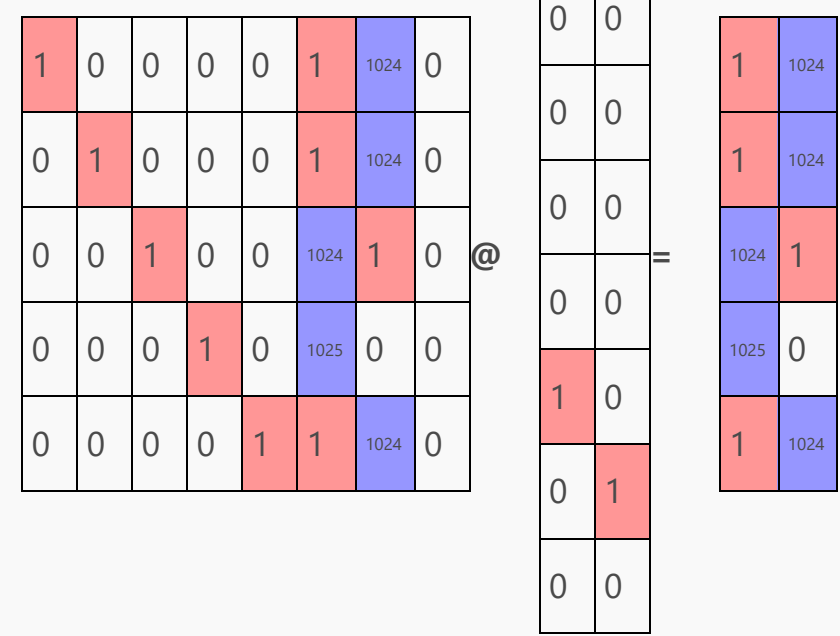

The red squares in the logits show where the model has a slight bias to repeat a token, because of the residual connection, but the opposed 1024 drowns that out, so the final predictions after softmax are all 100% one way or the other:

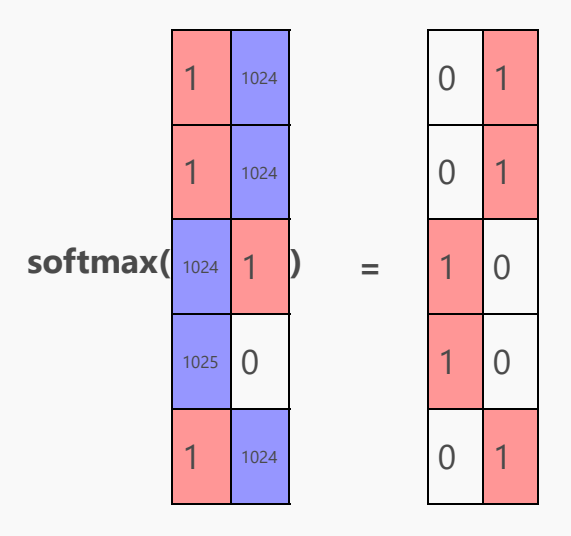

Or in other words, when given the context sequence aabaa, the model predicts:

- The token following a is  $b$  (acceptable, could be either)
- $\bullet$  The token following aa is b (correct!)
- $\bullet$  The token following aab is a (correct!)
- $\bullet$  The token following aaba is a (correct!)
- $\bullet$  The token following aabaa is b (correct!)

Of course, for inference all we care about is that final prediction row: b follows aabaa. The other predictions are only useful for training the model.

With the finished model weights (below), we can write a small complete function and show that our handmade model always generates reasonable completions:

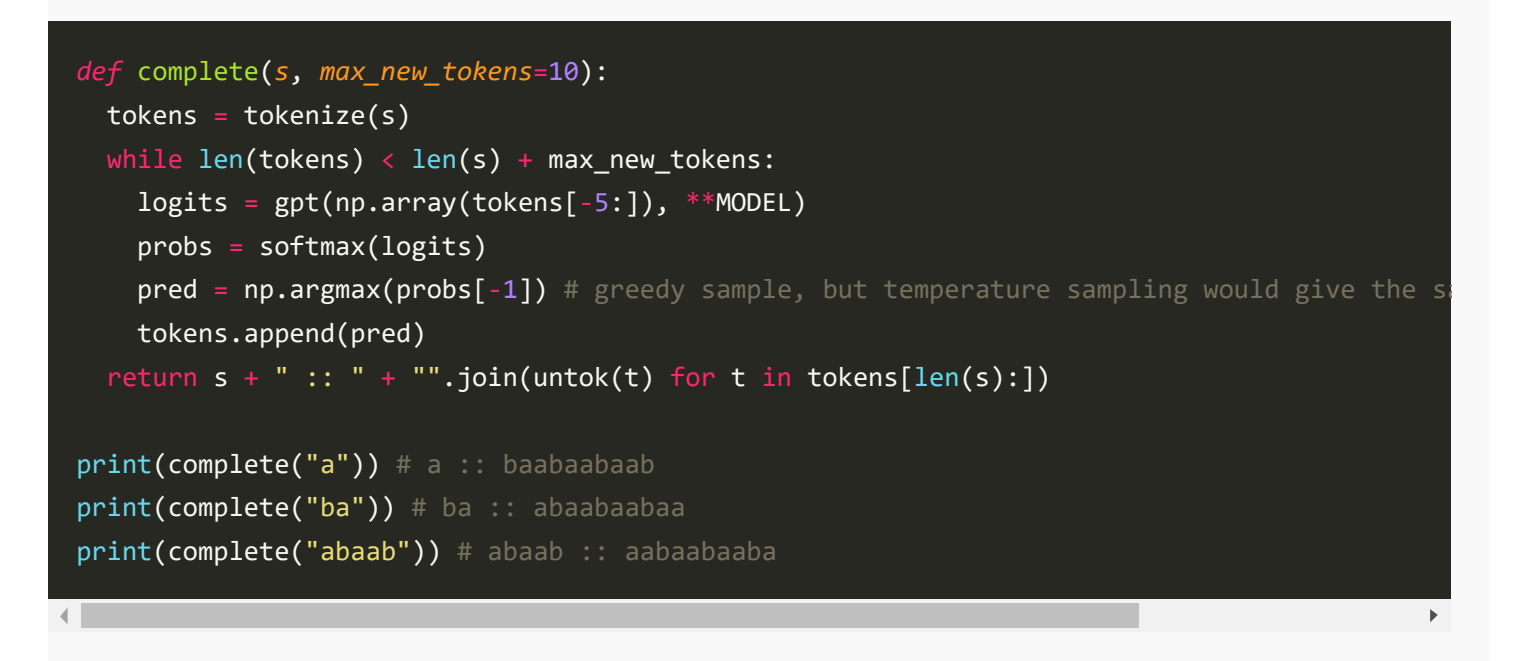

It can even recover from out of domain inputs!

```
print(complete("ababa")) # ababa :: abaabaabaa
print(complete("bbbbb")) # bbbbb :: aabaabaaba
```
If we write a small accuracy testing loop, the handmade model is 100% accurate (as long as it's given an unambiguous context):

```
test = "aab" * 10\overline{\text{total}}, correct = 0, 0
for i in range(2, len(test) - 1):
 ctx = test[:i]expected = test[i]total += 1if untok(predict(ctx)) == expected:
    correct += 1print(f"ACCURACY: {correct / total * 100}% ({correct} / {total})")
```
### *ℰ* Conclusion

Thanks for reading! Hopefully you have a more intuitive understanding of transformers and attention now, and maybe even feel inspired to make your own model by hand as well!

If you enjoyed this post, you may also enjoy:

- My [other](https://vgel.me/posts) blog posts, such as GPT-3 will ignore tools when it [disagrees](https://vgel.me/posts/tools-not-needed/) with them, [Does](https://vgel.me/posts/gpt4-javascript) GPT‐4 think better in [Javascript?](https://vgel.me/posts/gpt4-javascript) and I'm worried about [adversarial](https://vgel.me/posts/adversarial-training-data) training data
- My other [projects](https://vgel.me/)
- My [Twitter,](https://twitter.com/voooooogel/) where I post about new blog posts, smaller AI-related thoughts (e.g. [1,](https://twitter.com/voooooogel/status/1688730813746290688) [2](https://twitter.com/voooooogel/status/1683593486862520321)), and other things.

If you have thoughts about this post, please feel free to get in [touch](https://vgel.me/contact)! I love hearing from people who read my posts.

### $\mathscr{P}$  Thanks

Thanks to the following people for reviewing drafts of this post:

- MF [FOOM](https://twitter.com/MF_FOOM)—a great account to follow if you're interested in LLMs!
- [Corinne](https://twitter.com/manic_pixie_agi)
- Susan Vogel

# *ℰ* Completed code

```
# Model ops from https://github.com/jaymody/picoGPT/blob/main/gpt2.py (MIT license)
import numpy as np
def softmax(x):
    exp_x = np.exp(x ‐ np.max(x, axis=‐1, keepdims=True))
    return exp_x / np.sum(exp_x, axis=‐1, keepdims=True)
def linear(x, w, b):
    return x \otimes w + bdef attention(q, k, v, mask):
    return softmax(q @ k.T / np.sqrt(q.shape[‐1]) + mask) @ v
```

```
def causal_self_attention(x, c_attn, c_proj):
    x = linear(x, **c_attn) # [n_seq, n_embd] -> [n_seq, 3*n_embd]q, k, v = np.split(x, 3, axis=‐1) # [n_seq, 3*n_embd] ‐> 3 of [n_seq, n_embd]
    causal mask = (1 - np.tri(x.shape[0], dtype=x.dtype)) * -1e10 # [n seq, n seq]# perform causal self attention
    x = attention(q, k, v, causal_mask) # [n_seq, n_embd] -> [n_seq, n_embd]
    x = 1inear(x, **c proj) # [n seq, n embd] @ [n embd, n embd] = [n seq, n embd]
    return x
def transformer_block(x, attn):
    x = x + causal_set function(x, **attn)# NOTE: removed ffn
   return x
def gpt(inputs, wte, wpe, blocks):
    # token + positional embeddings
   x = wte[inputs] + wpe[range(len(inputs))] # [n_seq] -> [n_seq, n_sembd]# forward pass through n_layer transformer blocks
    for block in blocks:
        x = transformer_block(x, **block) # [n_seq, n_embd] -> [n_seq, n_embd]
   # projection to vocab
    return x \varnothing wte.T # [n_seq, n_embd] -> [n_seq, n_vocab]
N CTX = 5
N VOCAB = 2N_EMBED = 8
Lg = 1024 # Large
MODEL = {# EMBEDDING USAGE
   # P = Position embeddings (one‐hot)
```

```
T = Token embeddings (one-hot, first is `a`, second is `b`)
"wte": np.array(
    # one‐hot token embeddings
    \Gamma[0, 0, 0, 0, 0, 1, 0, 0], # token `a` (id 0)
        [0, 0, 0, 0, 0, 0, 1, 0], # token `b` (id 1)
    ]
),
"wpe": np.array(
    # one‐hot position embeddings
    \Gamma[1, 0, 0, 0, 0, 0, 0, 0], # position 0
        [0, 1, 0, 0, 0, 0, 0, 0], # position 1
        [0, 0, 1, 0, 0, 0, 0, 0], # position 2
        [0, 0, 0, 1, 0, 0, 0, 0], # position 3
        [0, 0, 0, 0, 1, 0, 0, 0], # position 4
    ]
),
"blocks": [
    {
        "attn": {
            "c attn": \{ # generates qkv matrix
                "b": np.zeros(N_EMBED * 3),"w": np.array(
                     # this is where the magic happens
                     # fmt: off
                     \Gamma[Lg, 0., 0., 0., 0., 0., 0., 0.,1., 0., 0., 0., 0., 0., 0., 0., # k
                           0., 0., 0., 0., 0., 0., 0., 0.], # v
                       [Lg, Lg, 0., 0., 0., 0., 0., 0., # q]0., 1., 0., 0., 0., 0., 0., 0., # k
                           0., 0., 0., 0., 0., 0., 0., 0.], # v
                       [0., \, \text{Lg}, \, \text{Lg}, \, 0., \, 0., \, 0., \, 0., \, # \, q0., 0., 1., 0., 0., 0., 0., 0., # k
                           0., 0., 0., 0., 0., 0., 0., 0.], \# v
                       [0., 0., \text{ Lg}, \text{ Lg}, 0., 0., 0., 0., # q]0., 0., 0., 1., 0., 0., 0., 0., # k
                           0., 0., 0., 0., 0., 0., 0., 0.], # v
                       [0., 0., 0., \text{lg}, \text{lg}, 0., 0., 0., # q]0., 0., 0., 0., 1., 0., 0., 0., # k
                           0., 0., 0., 0., 0., 0., 0., 0.], # v
                       [0., 0., 0., 0., 0., 0., 0., 0.,
```

```
0., 0., 0., 0., 0., 0., 0., 0., # k
                              0., 0., 0., 0., 0., 0., 0., 1.[0., 0., 0., 0., 0., 0., 0., 0.,0., 0., 0., 0., 0., 0., 0., 0., # k
                              [0., 0., 0., 0., 0., 0., 0., -1],# v
                          [0., 0., 0., 0., 0., 0., 0., 0.,0., 0., 0., 0., 0., 0., 0., 0., # k
                              0., 0., 0., 0., 0., 0., 0., 0.], # v
                        ]
                    ),
                },
                "c_proj": { # weights to project attn result back to embedding space
                    "b": [0, 0, 0, 0, 0, Lg, 0, 0],
                    "w": np.array(
                        \Gamma[0, 0, 0, 0, 0, 0, 0, 0],
                            [0, 0, 0, 0, 0, 0, 0, 0],
                            [0, 0, 0, 0, 0, 0, 0, 0],
                            [0, 0, 0, 0, 0, 0, 0, 0],
                            [0, 0, 0, 0, 0, 0, 0, 0],
                            [0, 0, 0, 0, 0, 0, 0, 0],
                            [0, 0, 0, 0, 0, 0, 0, 0],
                            [0, 0, 0, 0, 0, ‐Lg, Lg, 0],
                        ]
                    ),
                },
           },
        }
    ],
}
CHARS = ['a", "b"]def tokenize(s): return [CHARS.index(c) for c in s]
def untok(tok): return CHARS[tok]
def predict(s):
    tokens = tokenize(s)[-5:]logits = gt(np.array(tokens), **MODEL)probs = softmax(logits)
    for i, tok in enumerate(tokens):
        pred = np.arange(probs[i])print(
            f"{untok(tok)} ({tok}): next={untok(pred)} ({pred}) probs={probs[i]} logits={logits
        )
```

```
return np.argmax(probs[‐1])
def complete(s, max_new_tokens=10):
    tokens = tokenize(s)while len(tokens) < len(s) + max_new_tokens:
        logits = gpt(np.array(tokens[‐5:]), **MODEL)
        probs = softmax(logits)
        pred = np.arange(probs[-1])tokens.append(pred)
    return s + " :: " + "".join(intok(t) for t in tokens[len(s) :])test = "aab" * 10
total, correct = 0, 0for i in range(2, len(test) - 1):
   ctx = test[:i]expected = test[i]
   total += 1if untok(predict(ctx)) == expected:
        correct += 1print(f"ACCURACY: {correct / total * 100}% ({correct} / {total})")
```
### *&* Bonus: Efficiency

For a full 5-token context, our model needs ~4,000 floating point operations to predict a single token, the majority used in the attention calculation. This can be reduced by shrinking the context window, using fused multiply‐adds, kv caching, and other techniques, but predicting a single token still needs ~hundreds of machine instructions.

In comparison, handwritten (x64) assembly needs eight:

```
; dl: next token
; rcx: context len
.next_token
 mov dl, 'a'
 cmp byte ptr [rax + rcx ‐ 1], 'a'
 jne .done
 cmp rcx, 1
 je .return_b
 cmp byte ptr [rax + rcx ‐ 2], 'a'
 jne .done
.return_b:
```
Could we somehow train language models that are 1000x more efficient—that's to say, as relatively efficient to current models at generating natural language as this assembly is at generating (aab)\*? If you figure out how, email me. I'll send the first person \$10 ;-)

<span id="page-24-0"></span>1

The specific changes I made, if you're interested, are:

• I removed the layer norms, which were annoying to work around. I wanted to pass around nice matrices with lots of 0s and 1s that were easy to reason about, and the layer norms wanted to turn my 1s and 0s into 1.73200462s and ‐0.57733487s:

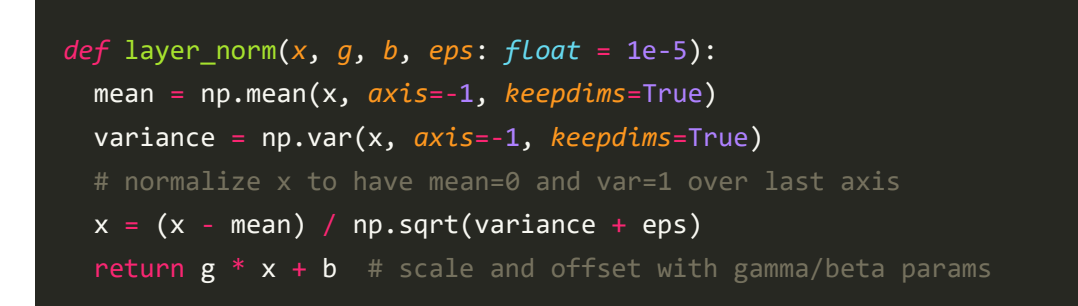

(I could have reversed the effect by assigning gamma to revert the np.sqrt(...) scaling, and beta to revert the (x - mean) offset—but it was easier to just remove the layer norms entirely instead of fixing them up every time I made an unrelated change.)

- I used single-headed attention instead of multi-headed attention, since I didn't need multiple heads.
- I removed the m1p feed-forward layer in the transformer block, since I didn't need it. (Though I could have just set it to the identity matrix instead.)

<span id="page-24-1"></span> $\overline{2}$ 

Unlike some other transformer architectures, GPT‐2 uses exclusively learned position embeddings, so there aren't any sines or RoPEs here.

<span id="page-24-2"></span>3

Actually, there's no need for q or k to have these roles—in the original version of this post, I had them flipped, and q was the extracted position embeddings and k was the query.

However, the way it is in the post now is more common and better fits the matrix names not that GPT-2 has ever heard those names ;-)

<span id="page-25-0"></span>4

In reality, instead of ‐∞, real code uses a number like ‐1e10 to avoid issues with NaNs, but the practical effect is the same.

#### Previous entry: Writing a C [compiler](https://vgel.me/posts/c500/) in 500 lines of Python

© Theia Vogel 2014‐2023. Feel free to use with attribution.

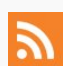